# **PyCygwin Documentation**

*Release 0.1*

**Erik M. Bray**

**Mar 20, 2018**

#### **Contents**

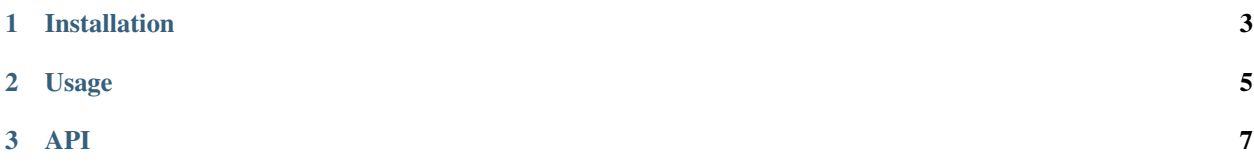

Python and Cython wrappers for [Cygwin's C API.](https://cygwin.com/cygwin-api/)

### CHAPTER 1

Installation

<span id="page-6-0"></span>pip install PyCygwin

Naturally, this is only installable in Cygwin-provided Python (i.e. where sys.platform == 'cygwin').

### CHAPTER 2

#### Usage

<span id="page-8-0"></span>The initial version (v0.1) does not provide a complete cover for the API. It only supports three useful functions:

- cygwin.cygpath() this provides a (partial) equivalent to the [cygpath](https://cygwin.com/cygwin-ug-net/cygpath.html) system utility, supporting the most useful functionality thereof (that is, converting Cygwin paths to native Windows paths and vice-versa).
- cygwin.winpid\_to\_pid() converts the native Windows PID of a process to its PID in Cygwin (if it is a Cygwin process).
- cygwin.pid\_to\_winpid() likewise, converts the PID of a Cygwin process to its native Windows PID.

## <span id="page-10-0"></span>CHAPTER 3

API